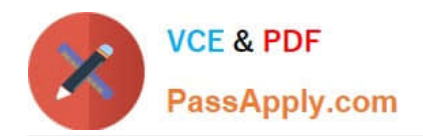

# **SCA\_SLES15Q&As**

SUSE Certified Administrator in SUSE Linux Enterprise Server 15

## **Pass SUSE SCA\_SLES15 Exam with 100% Guarantee**

Free Download Real Questions & Answers **PDF** and **VCE** file from:

**https://www.passapply.com/sca\_sles15.html**

100% Passing Guarantee 100% Money Back Assurance

Following Questions and Answers are all new published by SUSE Official Exam Center

**C** Instant Download After Purchase

- **83 100% Money Back Guarantee**
- 365 Days Free Update
- 800,000+ Satisfied Customers

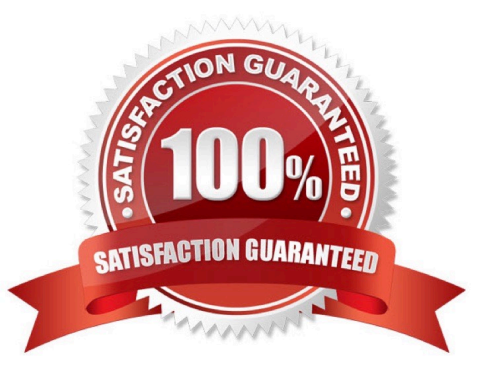

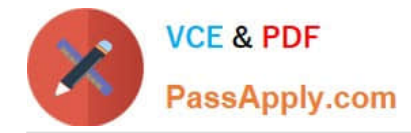

#### **QUESTION 1**

Which command gives you a real-time view of the processes running on your system by giving you a continuously updated list?

- A. procupdate
- B. pstree
- C. Is-la
- D. ps -x
- E. top
- F. showproc

Correct Answer: E

#### **QUESTION 2**

Which statements regarding subvolumes in a BtrFS filesystem are true (Choose two)

A. Every subvolume on a BtrFS filesystem must have the same quota if quotas are implemented.

B. Even though subvolumes in BtrFS appear to be subdirectories, subvolumes can be mounted separately. The -o sub=

C. Every subvolume on a BtrFS fiLesystem must have a name that begins with the "@" character.

D. Multiple virtual filesystems can be created inside the BtrFS filesystem.

Correct Answer: BD

#### **QUESTION 3**

Which file contains information about secondary groups on the system?

- A. /etc/second.grp
- B. /var/share/group
- C. etc/sysconflg/group
- D. /etc/group
- E. /var/lib/group

Correct Answer: A

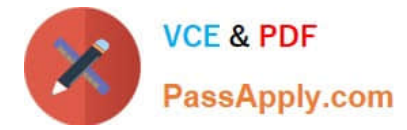

#### **QUESTION 4**

Which command is used to view the manual pages?

- A. help -man
- B. doc -man
- C. man
- D. show
- E. info

Correct Answer: C

Explanation: You can view manual pages by running the man command followed by a specific command name. If the man command is not installed on your system, install it by runningzypper install man. https://documentation.suse.com/sles/15-GA/html/SLES-all/pre-sle.html

#### **QUESTION 5**

What command would be used to add new physical volumes to an existing volume group?

- A. vgextend
- B. vSadd
- C. pvmodify
- D. pvadd
- E. pvextend
- F. vgmodify

Correct Answer: A

Explanation: To add additional physical volumes to an existing volume group, use the vgextend command.

The vgextend command increases a volume group\\'s capacity by adding one or more free physical

volumes.

https://access.redhat.com/documentation/en-

us/red\_hat\_enterprise\_linux/4/html/cluster\_logical\_volume\_manager/vg\_grow#:~:text=To% 20add%

20additional%20physical%20volumes,or%20more%20free%20physical%20volume s.

### [SCA\\_SLES15 PDF Dumps](https://www.passapply.com/sca_sles15.html) [SCA\\_SLES15 VCE Dumps](https://www.passapply.com/sca_sles15.html) [SCA\\_SLES15 Braindumps](https://www.passapply.com/sca_sles15.html)